## Creo Parametric 20

Creo Parametric 2.0

- 13 ISBN 9787111406402
- 10 ISBN 7111406400

出版时间:2013-1

 $(2013-01)$ 

页数:395

版权说明:本站所提供下载的PDF图书仅提供预览和简介以及在线试读,请支持正版图书。

www.tushu000.com

/动力学仿真技术)、Mechanica(有限元分析技术)两大模块,介绍了动力学分析、动画制作、结构

Creo Parametric 2.0<br>Mechanica Mechanism

Parametric 2.0<br>
Creo Parametric 2.0<br>
1 Creo Parametric 2.0<br>3<br>FEM 绍了使用该软件进行分析的3种模式,FEM模式、集成模式和独立模式。重点以集成模式为讲解对象  $2$  and  $5$  $6$   $9$ 

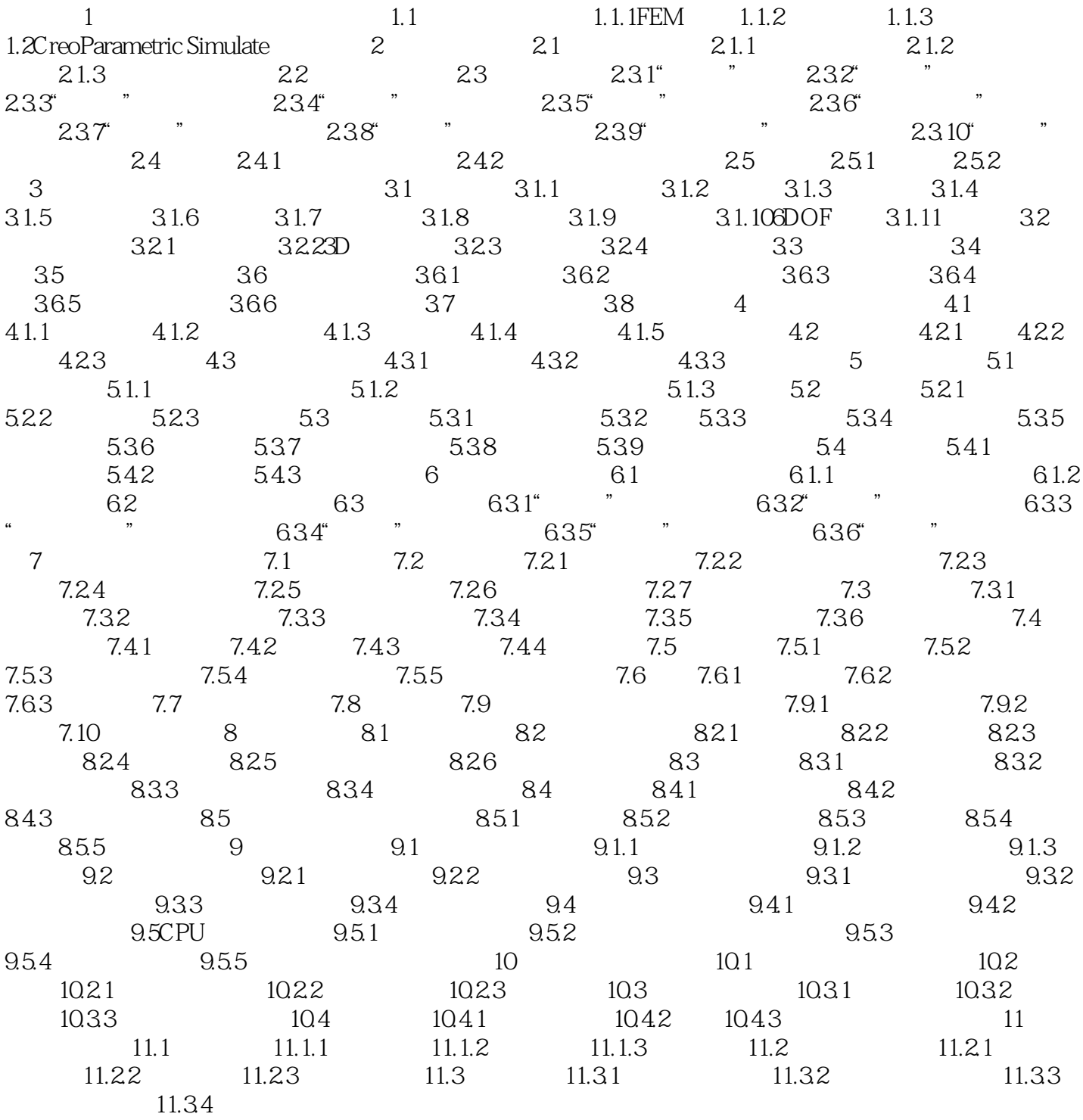

## Creo Parametric 2.0

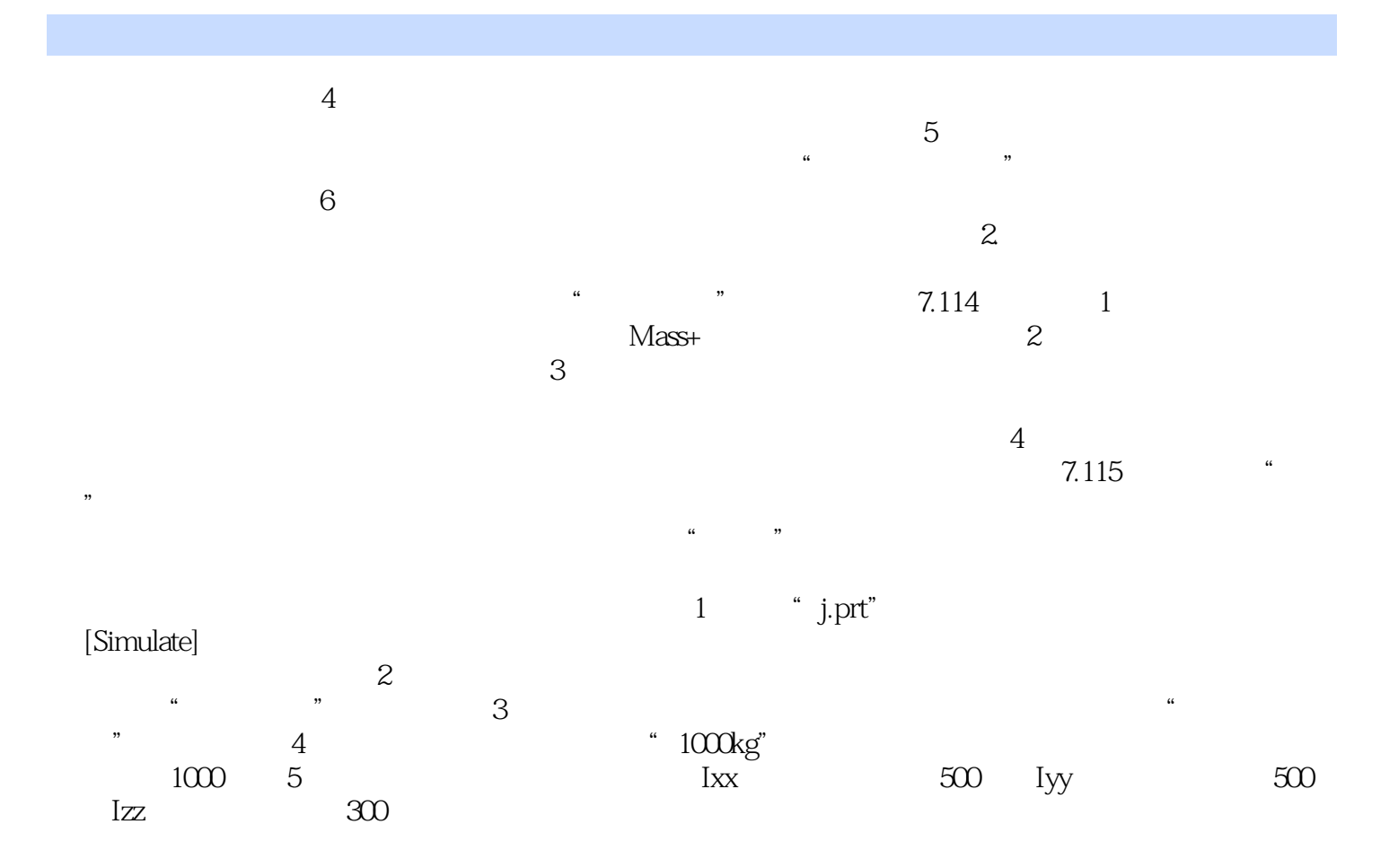

## Creo Parametric 20

Creo Parametric 2.0 Creo Parametric 2.0 Creo Parametric 2.0  $C$ reo

Parametric 20

## Creo Parametric 2.0

本站所提供下载的PDF图书仅提供预览和简介,请支持正版图书。

:www.tushu000.com